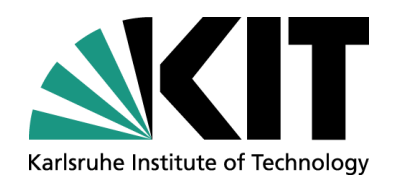

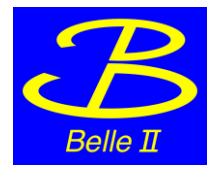

# **TrackFinderCDCLegendre: current status and new features**

**Viktor Trusov 04.21.2015 | F2F Meeting in Vienna**

Karlsruhe Institute of Technology (KIT)

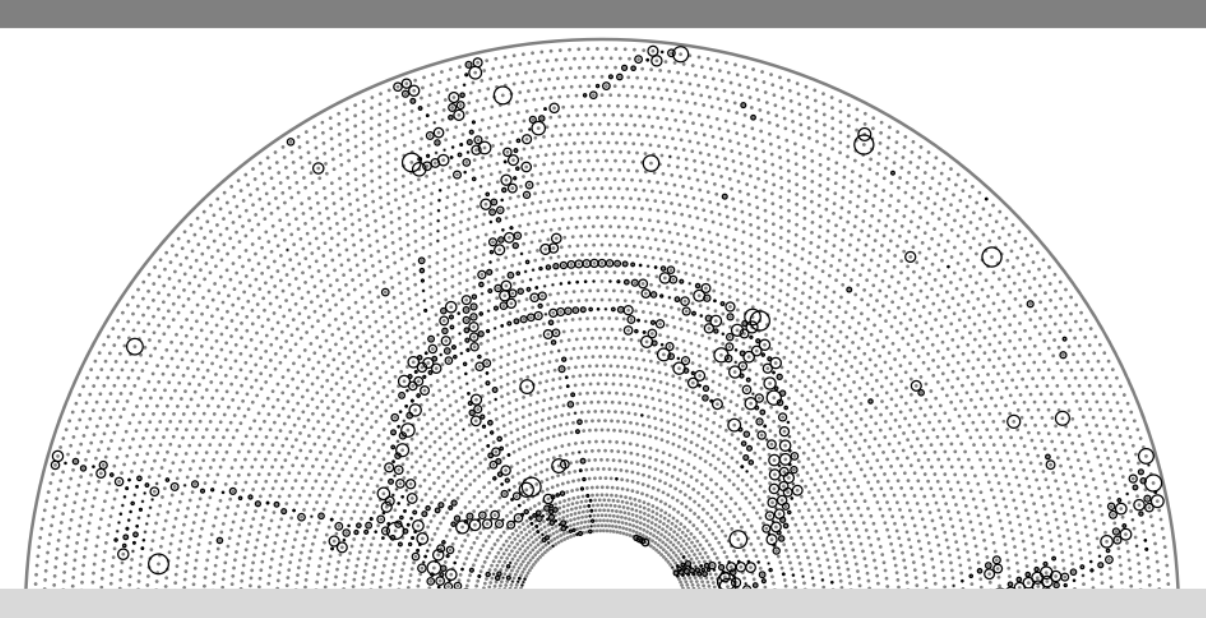

#### **Quad Tree class template**

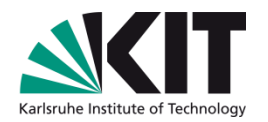

- In Global track finder Quad Tree is the core of the algorithm
- Templating allows to use it not only for global track finding and solve such tasks as
	- Segment combination (see Nils' talk)
	- **Apply for stereohits assignment**
	- Use different algorithms for 2-d binary search

#### **Quad Tree class template**

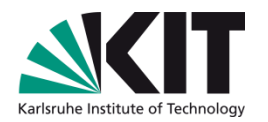

QuadTreeTemplate<typeX, typeY, ItemType> acts as dataholder:

- Contains vector of items of type ItemType
- **Holds ranges assigned to current node**
- Holds pointers to parent and children nodes
- For working with QuadTreeTemplate<> structure processor class should be implemented. Generally must contain:
	- Routines for creating children nodes
	- Routines for filling nodes
- Templated Quad Tree can be applied for 2-d binary search in any phase space
	- But correct routines for working with objects of class ItemType should be implemented

#### **How it works**

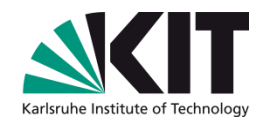

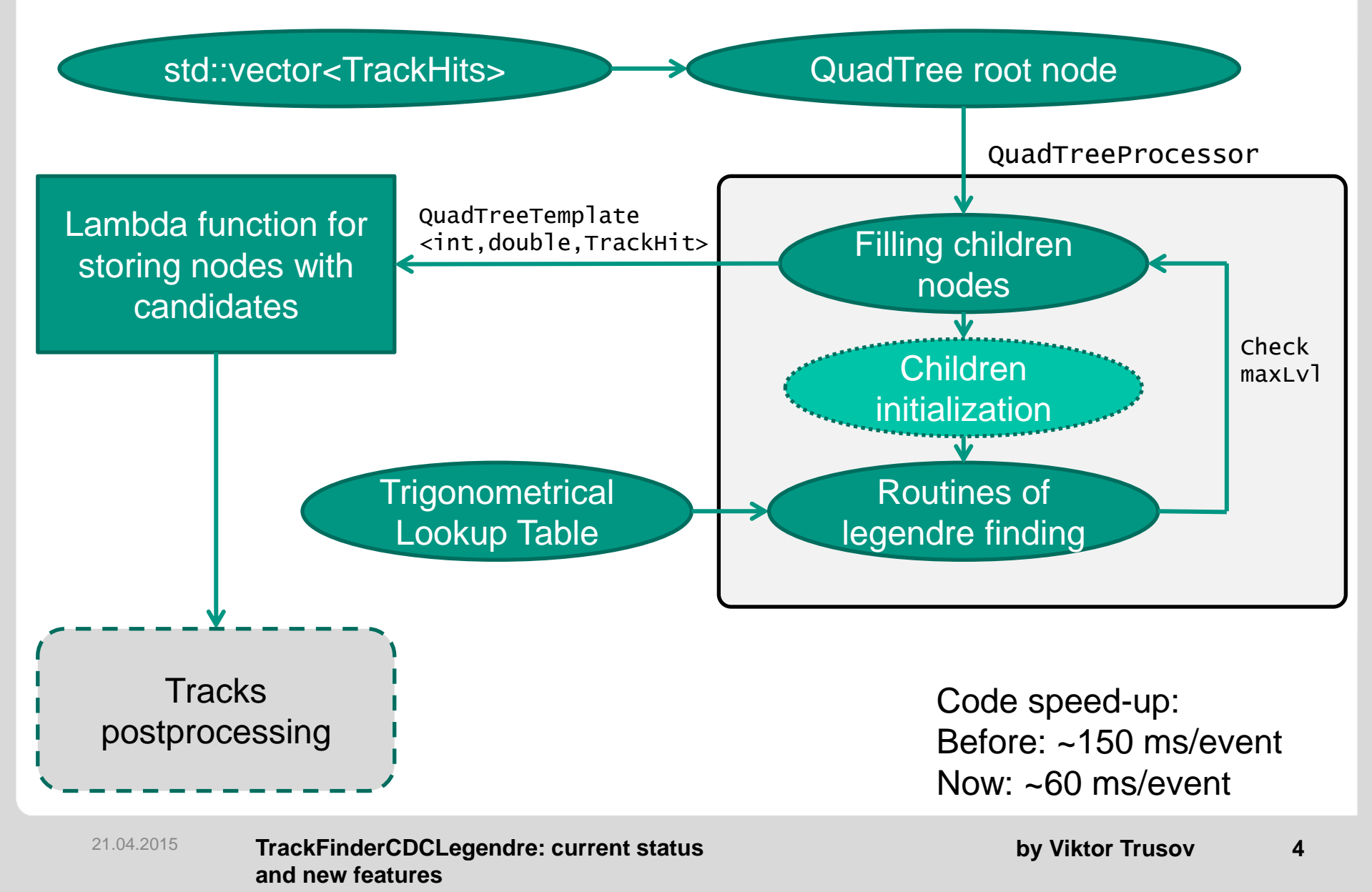

## **New routines for candidate postprocessing: Transformation with respect to given point**

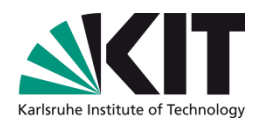

- This routine allows to add more hits to the track using circular fit and single quad tree node
- After fitting track POCA is taken as new reference point
- single QuadTree node is created and filled
	- Boundaries of node defined using parameters of the candidate
		- as  $r_0 \pm \Delta r$ ;  $\theta_0 \pm \Delta \theta$
		- $r_0$ ,  $\theta_0$  calculated from fit parameters
		- $\Delta r$ ,  $\Delta \theta$  estimated using  $p_t$  of track
	- Legendre transformation performed with respect to new reference point
- This procedure allows to increase hit efficiency
	- Eliminates effect of spread of hits in legendre phase-space

# **New routines for candidate postprocessing: building associated nodes**

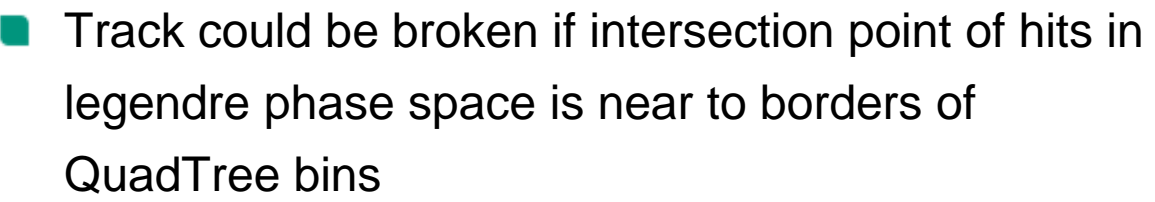

- To decrease probability of breaking tracks associated nodes are built and filled
	- 8 neighboring nodes
	- 4 overlapped nodes
- Hits from most populated node is added to the track

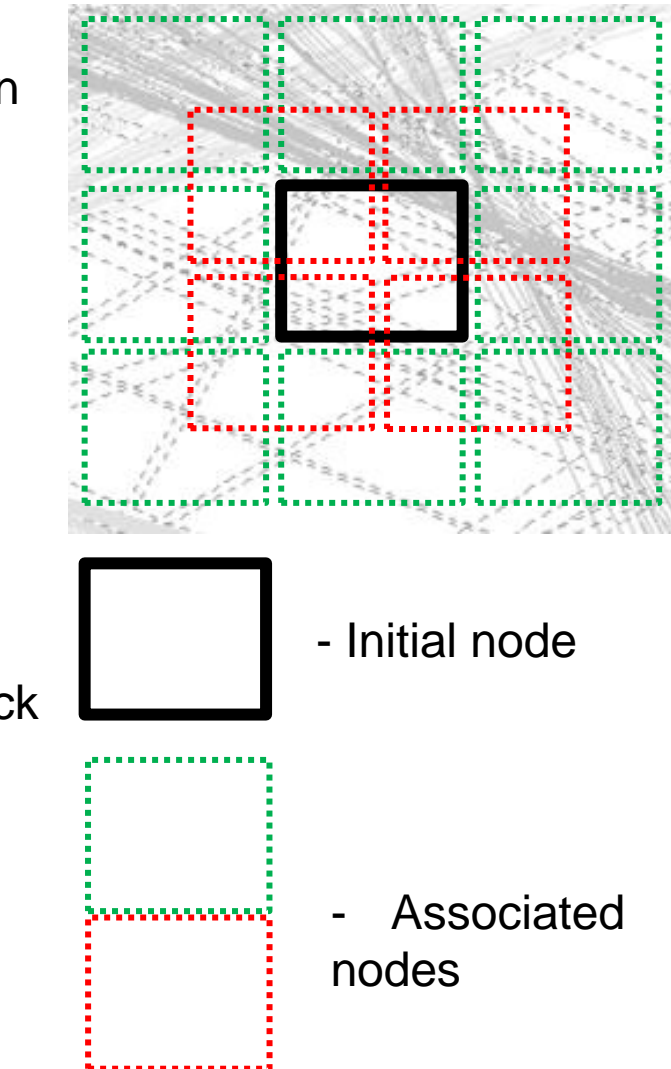

### **Low-pt region**

- It turned out that for low-pt region deepness level of QuadTree should be much lower
- With decreasing maxLevel parameter for  $pt <$  ~150 MeV efficiency was increased
- Another effect increasing boundaries of children

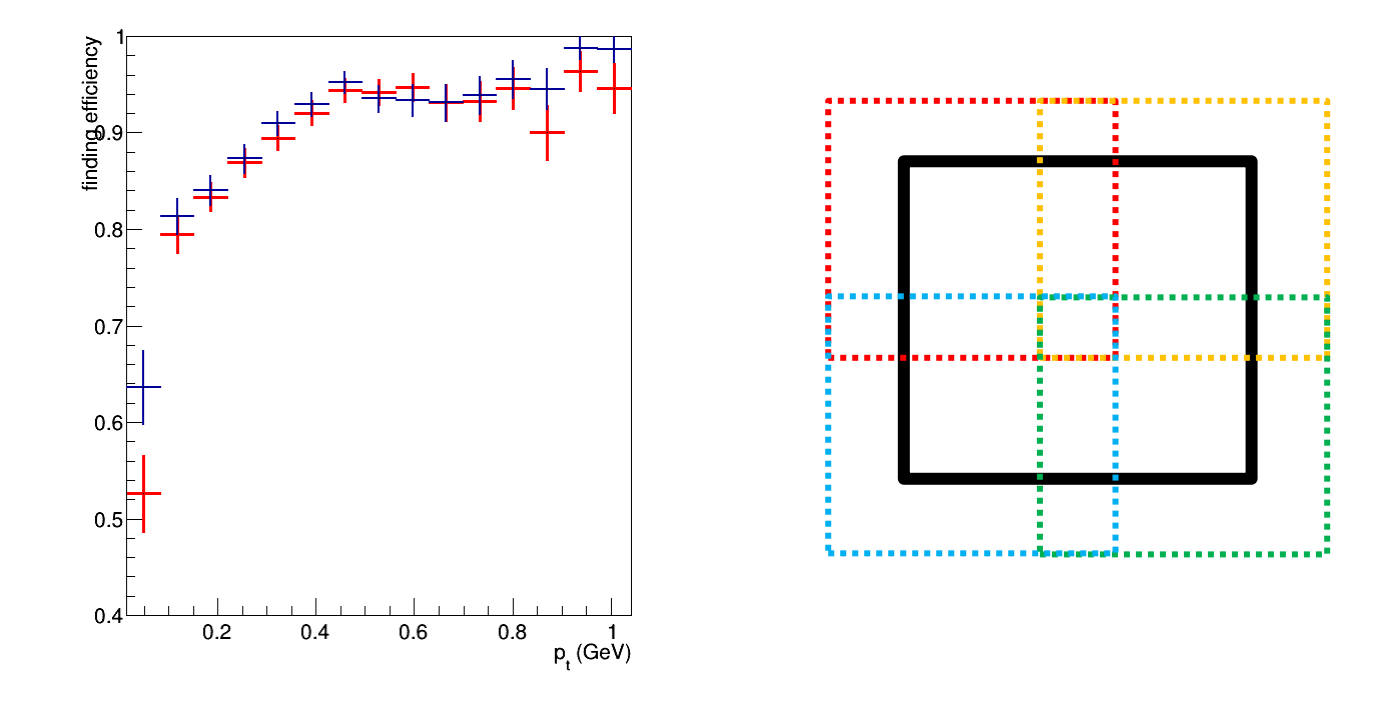

**TrackFinderCDCLegendre: current status and new features**

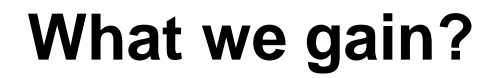

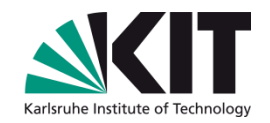

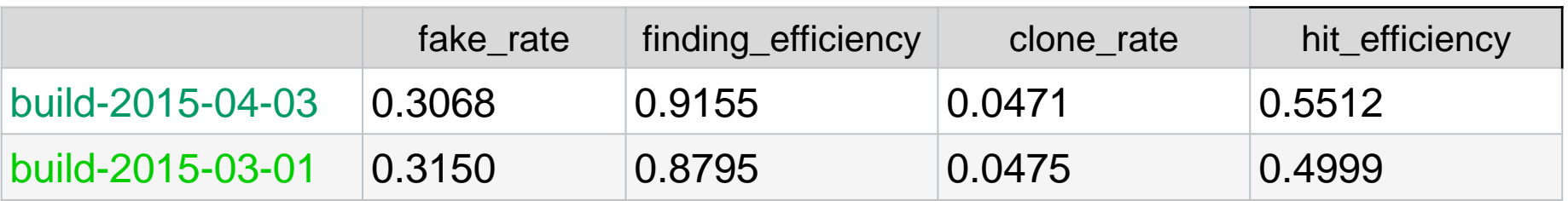

#### **New tool: LegendreResolutionTest**

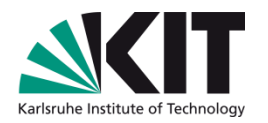

- Intersections of hits in legendre phase space are affected by spreads
- Spread depends on  $p_t$  and d0 of the track
	- Due to energy losses *low-pt* tracks are mostly affected by spread
	- With increasing *d0* spread also increases
- We are able to tune QuadTree search strategy by introducing resolution which characterizes spread
- Main idea: make tool which allows to estimate best parameters of **QuadTree** 
	- was: node marked as "with candidate" if reached maximal level of QuadTree search
	- **Should be: node possibly contains candidate if it's "size" smaller than** defined resolution

#### In future could be applied to real data

### **How to measure spread and resolution?**

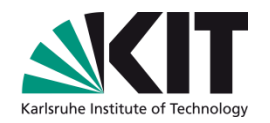

- Using particle gun single tracks were generated
	- $\blacksquare$   $p_t < 2 \text{ GeV}$
	- $d0$  normal distribution with  $\sigma = 3$  cm
- Using parameters of the track single QuadTree node was created
	- **QuadTree node centered**
- Boundaries of the node taken as whole legendre phase space
- If all generated hits could belong to the node reduce its size by factor 2
- Repeat until desired number of hits still belongs to the node

Final size of node charecterizes resolution for track with given parameters

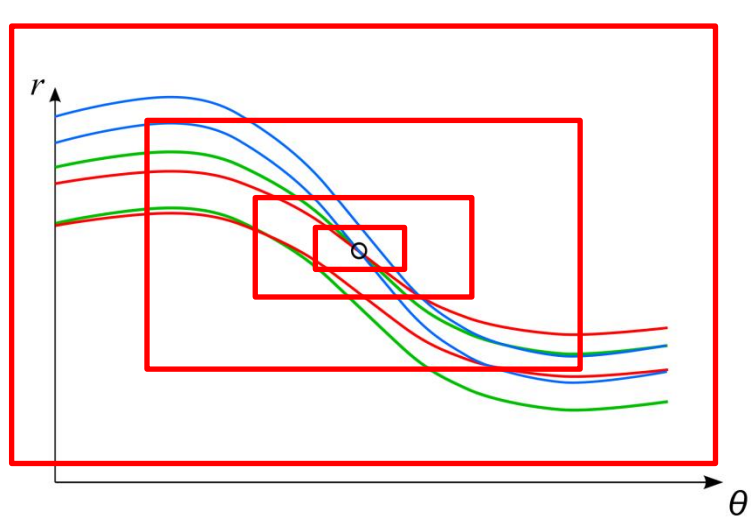

## **Resolution –** *d0*

- 40 000 pions were generated
- Resolution strongly depends on  $d0$

0.003 0.002 0.001  $0<sub>0</sub>$  $\overline{2}$  $\overline{5}$  $\overline{3}$ Λ 6  $\overline{7}$ 8 d0, cm

# Graph

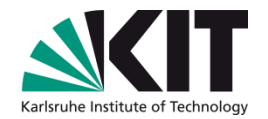

#### **Resolution –** *pt*

- Resolution also depends on  $p_t$ 
	- For lower  $p_t$  it's higher (as expected)  $\blacksquare$
	- Unexpected: bump around 0.8 GeV  $\blacksquare$

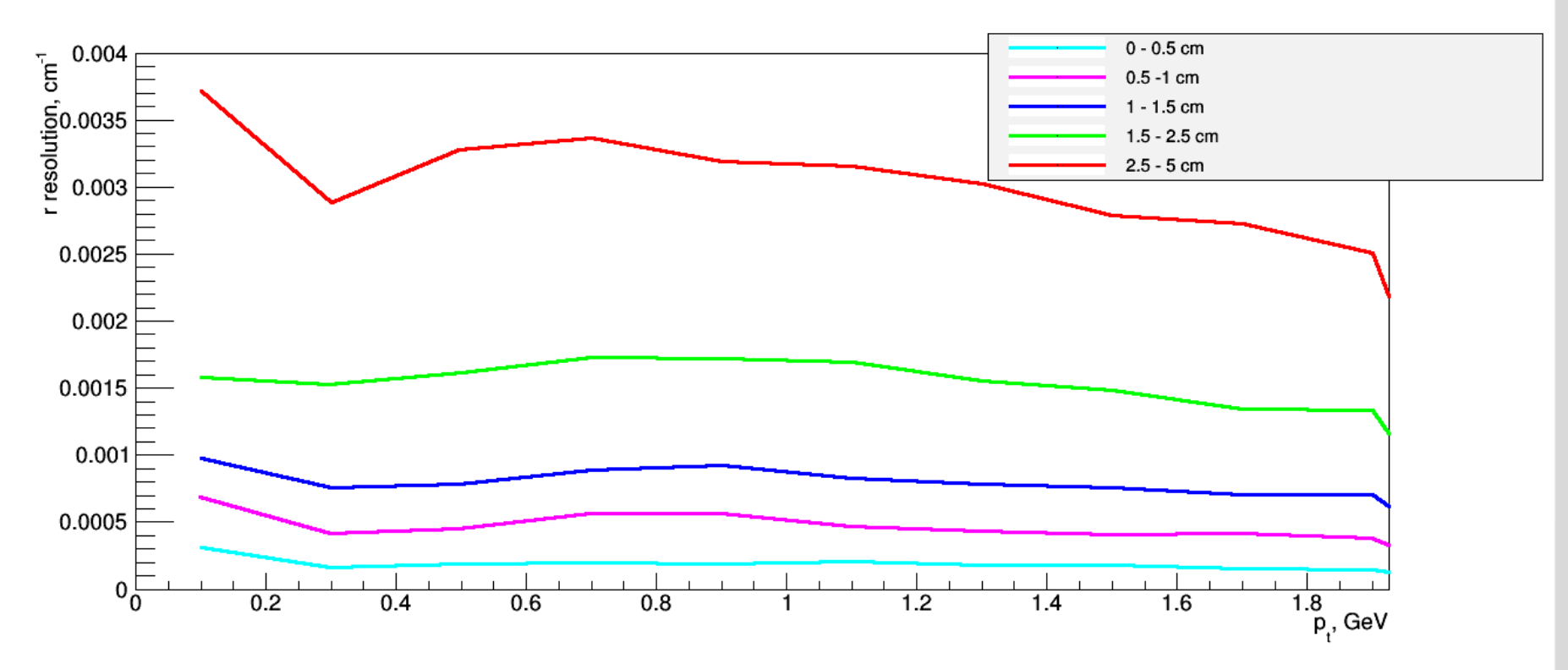

**TrackFinderCDCLegendre: current status and new features** 21.04.2015

## **How to apply it**

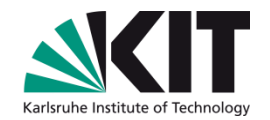

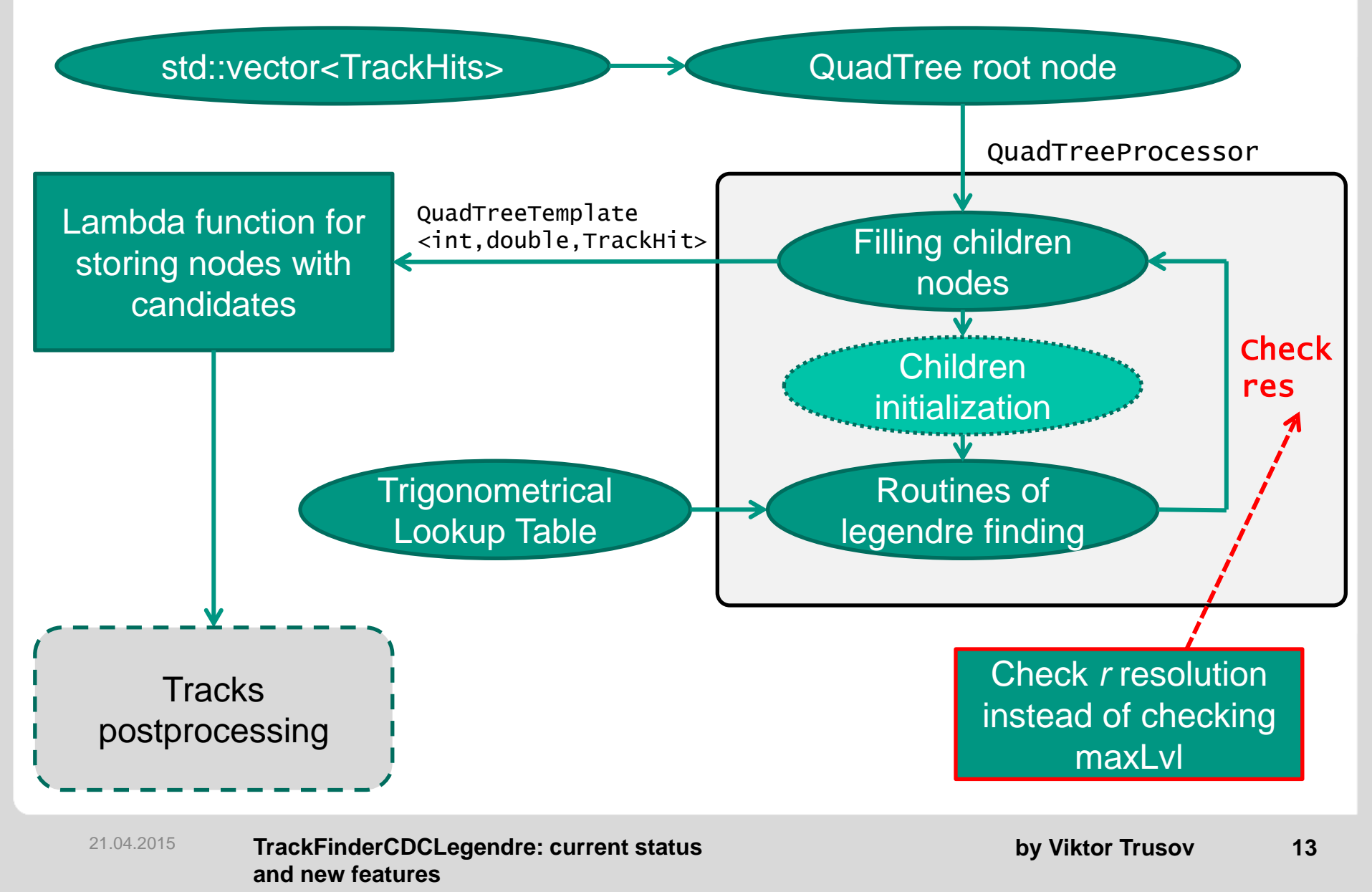

### **Efficiency**

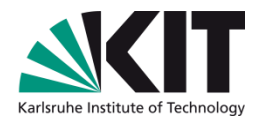

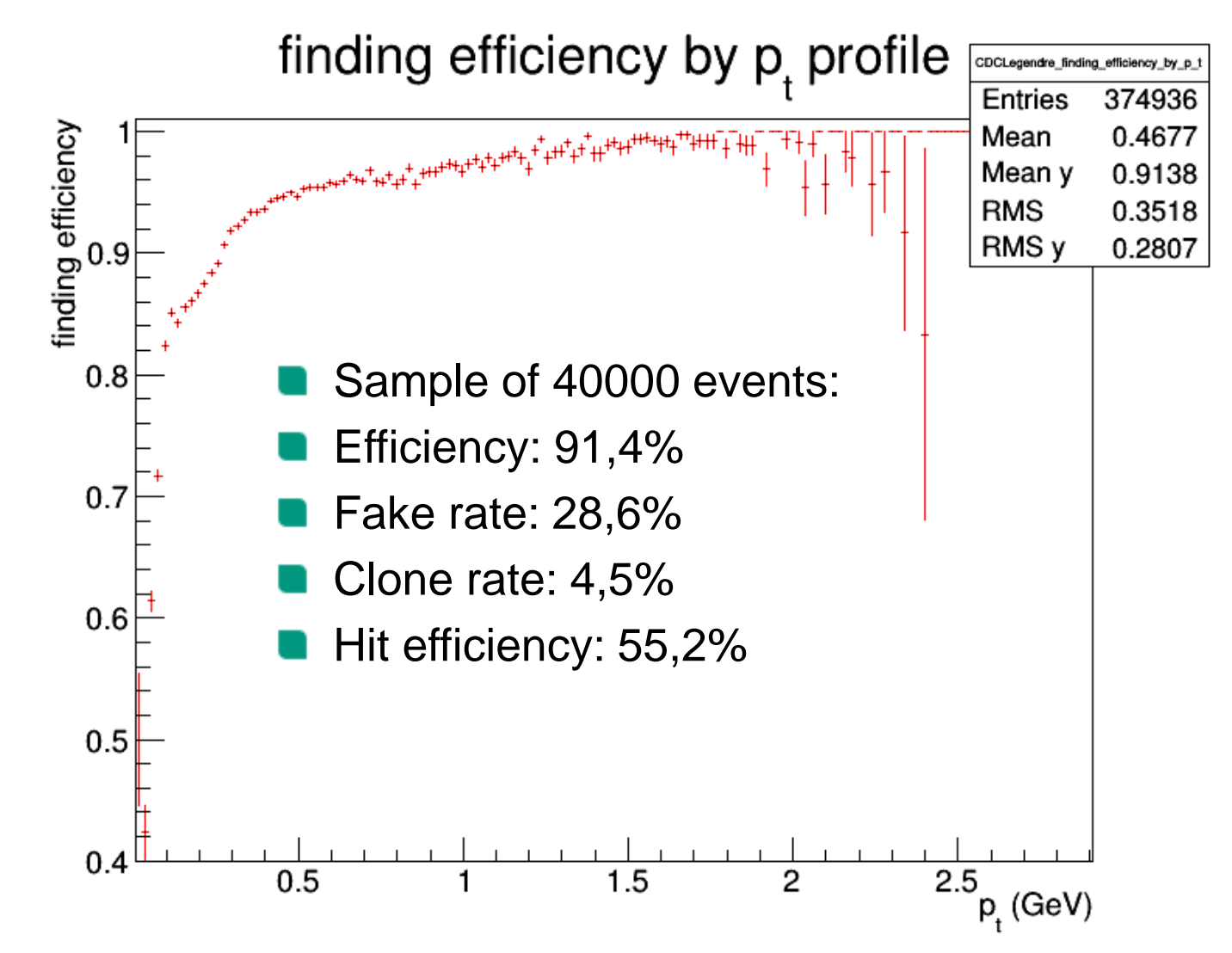

**by Viktor Trusov 14**

### **Conclusions**

- Few features were presented Increased quality of track finding  $\blacksquare$
- New tool in development
	- Will help to tune Global track finder  $\blacksquare$
	- May be applied to real data  $\mathbf{r}$

#### *Thank you for attention!*

**TrackFinderCDCLegendre: current status and new features** 21.04.2015